The copy filmed here has been reproduced thanks to the generosity of:

> **Seminary of Quebec** Library

Tha imagas appaaring hara ara tha baat quailty possible considering the condition and legibility of tha original copy and in kaaping with tha filming contract spacifications.

Original copias in printad papar covara ara fllmad baginning with tha front covar and anding on the last page with a printed or illustrated impression, or the back cover when appropriate. All othar original copies ara filmad baginning on tha first page with a printed or illustrated impression, and ending on the last paga with a printad or illustrated impression.

The last recorded frame on each microfiche shall contain the symbol  $\rightarrow$  (meaning "CON-TINUEO"). or tha symbol V (maaning "END"), whichaver applias.

Maps, plates, charts. etc.. may be filmed at different reduction ratios. Those too large to be entirely included in one exposura ara filmad baginning In the upper left hand corner, left to right and top to bottom, as many framas as required. The following diagrams lllustrata the method:

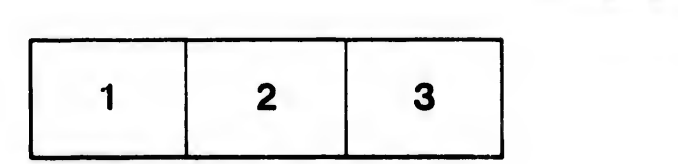

L'axamplaira filmé fut raproduit grêca à la généroaité da:

> Séminaira da Québac **Bibliothèque**

Les images suivantes ont été reproduites avec le plua grand aoin, compta tenu da la condition et da la netteté de l'exemplaire filmé, et en conformité avec les conditions du contrat de filmaga.

Lea exemplaires originaux dont la couverture en papier est imprimée sont filmés en commençant par la premier plat et en terminant soit par la dernière page qui comporte une empreinte d'impression ou d'illustration, soit par le second plat, selon le cas. Tous les autres exemplaires originaux sont filmés en commençant par la première page qui comporte une empreinte d'impression ou d'illustration et en terminant par la dernière paga qui comporta une telle empreinte.

Un des symboles suivants apparaîtra sur la dernière image de chaque microfiche, selon le cas: le symbole - signifie "A SUIVRE", le symbole V signifia "FIN".

Les cartes, planches, tableaux, etc., peuvent être filmés è des taux de réduction différents. Lorsque le document est trop grand pour être reproduit en un seul cliché, il est filmé é partir de l'angle supérieur gauche, de gauche è droite, et de haut en bas, en prenant le nombre d'images nécessaire. Les diagrammes suivants illustrent le méthode.

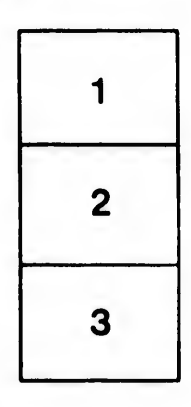

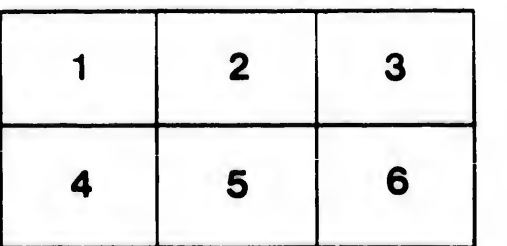

rata elure. ▲

ils lifier ne

ige

ı,

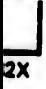